**AutoCAD Crack [Mac/Win]**

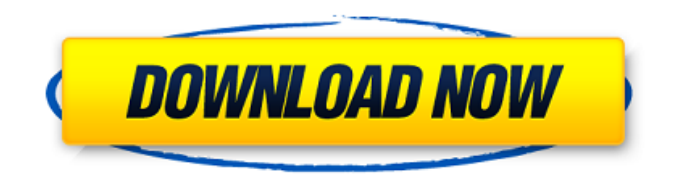

**AutoCAD Crack + For PC**

The main competitor to AutoCAD is the free DraftSight by Autodesk. Although the two programs are similar, it's important to keep in mind that they were created at different times, as well as being developed by different teams with different objectives in mind. Documentation: You need to read this before you install AutoCAD. Once installed, you'll

have to read the in-depth documentation to fully understand how to use the program. Getting Started: Getting started with AutoCAD is easy. If you are new to AutoCAD, then start with a free AutoCAD tutorial. Setting Up: If you have a pre-existing drawing, you need to import this drawing into your AutoCAD drawing. As AutoCAD is a drawing program, it is not something you create; it is an application that sits on top of the drawings it is compatible with.

The interface is very different from other applications. Getting Used to the Interface: AutoCAD is very different from other software applications. You can choose to have the interface you see when you start the program at the top, middle, or bottom. By default, it is set to the middle, but you can change this using the Preferences menu or just by using the keyboard. The keyboard-based method is simple to use; press the  $ALT +$ F2 keys to cycle through the

three positions (middle, top, bottom). You can change this behavior, which is good for the first few days, using the Set Preferences option in the Preferences menu. The top of the window should be the area you will use most of the time. You can configure AutoCAD to display the toolbar and ribbon bar at the top, but you can also move them down. You can also set the application so that menus and toolbars will remain visible even when the cursor is over the

window, if you don't want to see the menus and toolbars while you're working. Some people find that there are too many icons on the toolbar. You can deselect the icons by clicking on them or by using the menu-based method, as well as using the keyboard. For example, if you hold down the ALT key while clicking on the Backspace key to remove an icon, you will also deselect all the icons in the toolbar. Other Tips: You can use the find tool to find file path, or you can use the

#### application

**AutoCAD Crack+ Full Version [32|64bit] [Latest]**

There are two APIs for scripting: AutoCAD's native AutoLISP and Visual LISP and VBA, the Microsoft Visual Basic for Applications scripting language. The most popular AutoCAD extensions are AutoCAD extensions. The term AutoCAD has also become a generic term for a similar type of program used in drafting or engineering,

such as AutoCAD LT, AutoCAD Architecture, AutoCAD Electrical, AutoCAD Civil 3D, the related AutoCAD MEP, and AutoCAD Plant 3D. History AutoCAD was originally developed by a team from the University of Toronto led by John Visvader, Robert Karlsson, and Peter Corbett. The first version of AutoCAD was developed in the early 1980s and released in 1983. In 1991, John Visvader became the sole developer and by 1994 the company was officially registered

in Florida. AutoCAD AutoMap is a feature introduced in the release of AutoCAD 2000 that allows a CAD model to be georeferenced in a way that allows it to be shared with geographic information systems such as Google Maps and Google Earth. AutoMap is a component of the SubVersion control system (SVN). On May 4, 2014, Autodesk announced that AutoCAD would be replaced by Autodesk Inventor. Technology In AutoCAD, the mesh tool box

features a set of dynamic-link library (DLL) files that execute on a per-tool-box basis, along with a set of static-link library (SLD) files that provide a set of native functions for the tool boxes. AutoCAD offers a number of tools for image processing, and visualization, primarily through the use of graphics windows. Also included are a range of specialized applications including grids, graph tools, and plotting tools. The most popular product extensions are listed below.

Drawing tools The primary drawing tools are a pen, a 3D box, spline curve, and a parallelism tool (a set of parallel and perpendicular lines that are useful for drawing rooms and furniture). Tools for drawing walls, 3D solids, and 2D objects (such as polygons and lines) are also included. AutoCAD has a 3D modeling tool box containing a set of native-module C++ classes for working with 3D objects. These classes include polyhedron modeling, 2D image

## editing, point- af5dca3d97

First, click on the menu icon in the upper-left corner. Click on "File". Select "Open", and then click "Load" and locate the file Autocad\_v120.dll. In the Save dialog box, you should see "Open" under "File name:" and "Save As:" under "File name:" Right-click the highlighted word "Open" and select "Properties". In the "General" tab of the Properties dialog box, change

the value of "Open or save this document" to "Always open files of this type". Click OK, and then click OK in the Save dialog box. Open the file Autocad\_v120.dll using a file management program, and then double-click it to run it. The script will extract an Autocad document on your hard drive. Go to your Autocad application folder (Mac/Linux) and then double-click on a blank AutoCAD window. You should see the Autocad dialog box. Click on the link labeled "Legacy\_MS" to

open your old version of Autocad (v120) Select a file to open and drag it into your new Autocad application window. Then go to "File" and "Save As" and select Autocad\_v125.lsp (or you can choose any other Autocad version). Double-click on Autocad v125.lsp to run it. When the legacy Autocad window opens, select the option labeled "Autocad 2.6" and click "ok". Launch a new Autocad session using the Autocad v125.lsp file and select "Autocad 2.6". Go to

# "File" and "Save" and choose "Autocad 2.6" and click "ok". If you want, you can save and exit Autocad. Click on the

"Legacy MS" link in the menu to close the Autocad application. Autocad settings window Select "Autocad 2.6" Select "Autocad 2.6" (Change to 2.6 if you like), and then select "Autocad Settings...". Click on "Uncheck" under "Old Design Files" to stop saving old versions of AutoCAD files. The menu option will now read "Uncheck Old Design Files".

## Click

**What's New in the?**

Video Tutorials: How to Add Fonts and Paragraphs to Text: Unified Library Manager (ULM): A new, sophisticated library management application in AutoCAD that allows you to manage multiple databases and users, as well as to share them with others in your organization. The new ULMs of AutoCAD make library management less

frustrating and increase efficiency. System Requirements: Get a glimpse of what's new in AutoCAD 2023 New Features and Updates in AutoCAD 3D 2010 and Autodesk Design Review Autodesk has announced a number of new features and enhancements that will be coming to AutoCAD 2023 and Autodesk Design Review (ADR) 3D 2010, in addition to AutoCAD 3D LT 2010. Excel VBA Functions: You can now add Excel-compatible

function/subroutine names to user-defined functions, as well as their descriptions, in AutoCAD. For example, you can create a custom user-defined function that combines two Excel functions. (video: 4:41 min.) Video Tutorials: How to Import and Export Data from Excel VBA: Working with Web Services: The new Web Service toolbar makes it easy to add and modify services in AutoCAD that can provide data, such as locations or services. These services can

be called directly from the command line, accessed via the command line menu, or used from Excel VBA. (video: 2:03 min.) Video Tutorials: How to Create and Modify Text Boxes: Collaboration Services: You can now synchronize drawing and annotation data, allowing you to see what collaborators are seeing on their drawings and annotations at the same time. Each collaborator can have their own changes, and the changes you make are reflected in the

others' drawings. (video: 1:33 min.) Video Tutorials: How to Import and Export Data from Excel VBA: Collaboration Services: You can now synchronize drawing and annotation data, allowing you to see what collaborators are seeing on their drawings and annotations at the same time. Each collaborator can have their own changes, and the changes you make are reflected in the others' drawings. (video: 1:33 min.) Video Tutorials: How

Minimum: OS: Windows 10, Windows 7, Windows 8.1, Windows 8, Windows Vista, Windows XP SP2 (Service Pack 2 or later) Processor: 2.0 GHz multicore CPU Memory: 1 GB RAM Graphics: DirectX 11 compatible video card with at least 256 MB VRAM Hard Disk Space: 6 GB available space DirectX: Version 11 Additional Notes: The Video installation guide is only

## available in English. Recommended: OS: Windows 10, Windows 7

#### Related links:

<https://staging.sonicscoop.com/advert/autocad-20-0-crack-registration-code-win-mac-updated-2022/> <http://wp2-wimeta.de/autocad-20-0-crack-latest/> <https://www.academiahowards.com/wp-content/uploads/2022/08/hammmyl.pdf> <https://gamelyss.com/wp-content/uploads/2022/08/fowladda.pdf> <https://silkfromvietnam.com/autocad-crack-serial-key-download-for-pc-2/> <https://www.voyavel.it/autocad-win-mac-march-2022/> [https://check-list-demenagement.fr/wp-content/uploads/2022/08/AutoCAD\\_\\_Crack\\_\\_Free\\_MacWin.pdf](https://check-list-demenagement.fr/wp-content/uploads/2022/08/AutoCAD__Crack__Free_MacWin.pdf) <https://www.alconfin.it/wp-content/uploads/2022/08/waykel.pdf> <http://stv.az/wp-content/uploads/2022/08/bladneh.pdf> <http://captainseduction.fr/?p=63165> <http://ebbsarrivals.com/?p=43384> <http://pacificaccommodation.com/?p=11834> <https://liquidonetransfer.com.mx/?p=94369> [http://ikodeautomation.com/wp](http://ikodeautomation.com/wp-content/uploads/2022/08/AutoCAD_Crack___Activation_Free_Download_MacWin_2022.pdf)[content/uploads/2022/08/AutoCAD\\_Crack\\_\\_\\_Activation\\_Free\\_Download\\_MacWin\\_2022.pdf](http://ikodeautomation.com/wp-content/uploads/2022/08/AutoCAD_Crack___Activation_Free_Download_MacWin_2022.pdf) [https://hotflushclub.com/wp-content/uploads/2022/08/AutoCAD\\_With\\_License\\_Code\\_Free\\_3264bit\\_2022.pdf](https://hotflushclub.com/wp-content/uploads/2022/08/AutoCAD_With_License_Code_Free_3264bit_2022.pdf)